### Principles of Economics

N. Gregory Mankiw

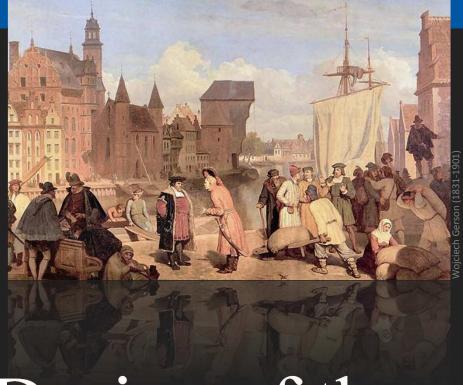

12

# The Design of the Tax System

#### Modified by Joseph Tao-yi Wang

#### Ten Principles of Taiwanese Economics

- No, I will NOT teach Mankiw's Chapter 12.
  - You need not know the US tax system. But,
- You should understand how normal Taiwanese (or 鄉民 on PTT) view economic issues...
- So, several professors and I came up with the Ten Principles of Taiwanese Economics...
- See if you can you figure out:
  - 1. Why Taiwanese people believe in them, and
  - 2. Why they are misleading.

#### Ten Principles of Taiwanese Economics

- 1. Prices should be determined by cost.
- 2. Wages should be determined by effort.
- 3. The Taiwanese government is financed by Mars.
- 4. When market failures occur, blame the government.
- Economists are to be blamed for government failures.

#### Ten Principles of Taiwanese Economics

- 6. The government should provide generous pensions to all (starting from its own employees).
- 7. Many industries are too sacred to be commercialized.
- 8. Education is just a signal, not human capital.
- 9. A weak currency is the driving force of economic growth.
- 10. Information should be withheld to prevent panics.

1. Prices should be determined by cost.

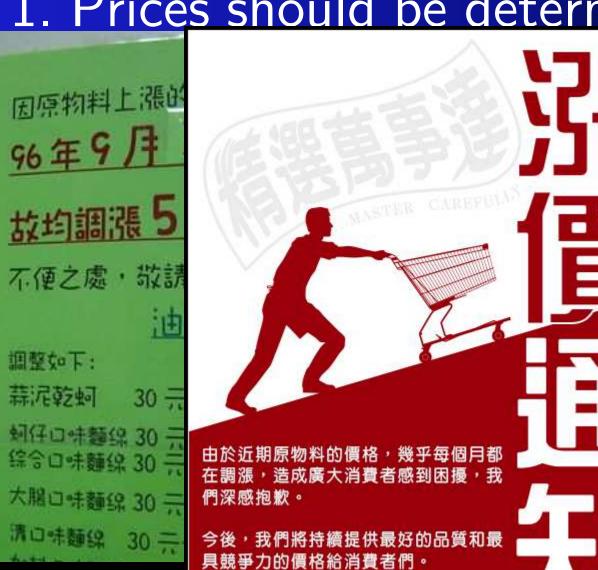

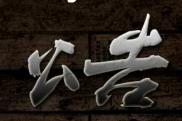

因應日本匯差與成本提升
MASTER-PIECE

自九月一號起 調整台灣區售價 如有不便之處

前款式現已調整為新售價》

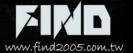

**Faiwanese Economics** 

11/23/2015

脚士会口のコ

### 1. Prices should be determined by cost.

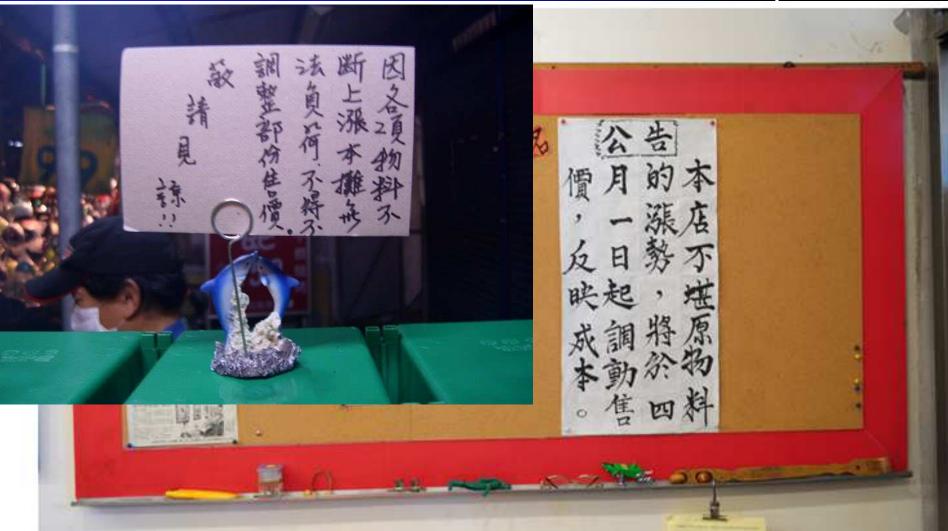

#### 1. Prices should be determined by cost.

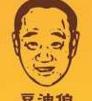

感謝親愛的顧客長期以來對藤原豆腐店 的照顧及肯定,為了堅持產品品質並合 理反映成本,不得已調整售價,自101 年7月1日起,各類產品價格稍做更動 (豆腐、滷豆干、醬油及豆腐乳價格不變)

我們將繼續提供更優質的商品品質及服 務來回饋顧客,敬請各位體恤諒解。

謝謝您!

#### 親愛的老朋友及新朋友:

威謝您一直以來對豆油伯的支持與愛護,

由於原物料持續上漲,

為維護顧客權益及秉持絕不偷工減料之原則,

金豆醬油將於<mark>2011/09/01起</mark>由售價250元調整售價為280

懇請客戶見諒。

六堆釀興業有限公司 敬上!! 再次感謝大家愛護

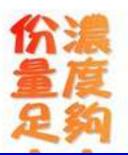

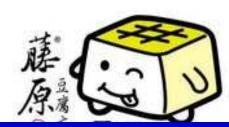

### 2. Wages should be determined by effort

- College graduates earn 22k?
  - Surplus → Low salary?!

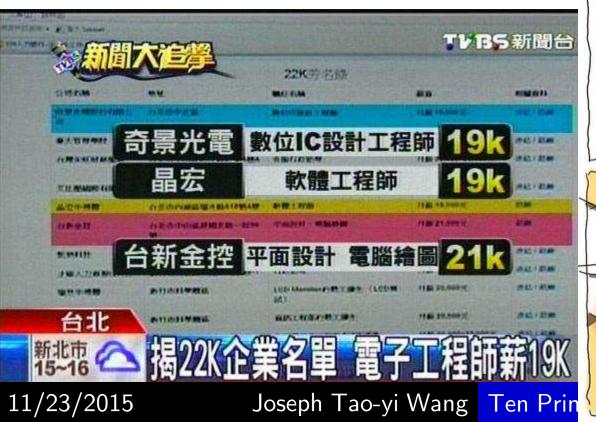

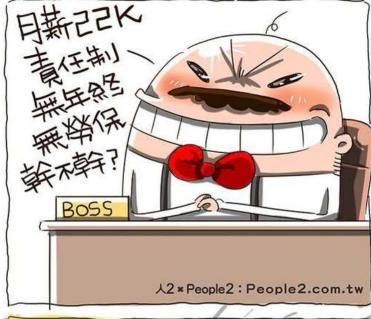

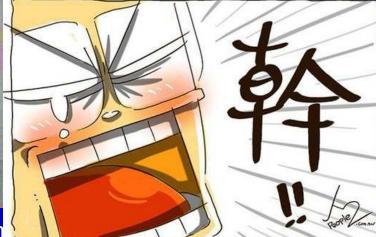

### 2. Wages should be determined by effort

- But US Companies in Taiwan still can't find enough high-skilled workers!
  - 華視新聞: 薪資遠勝22k 台灣技術人才短缺
  - Restatement of Principle #1, but for labor

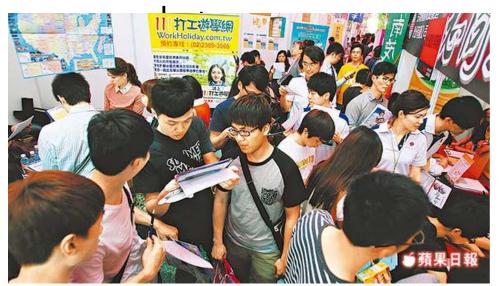

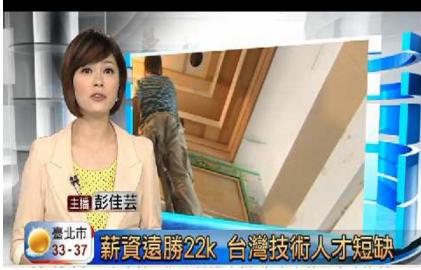

#### 3. The Taiwanese government is financed by Mars

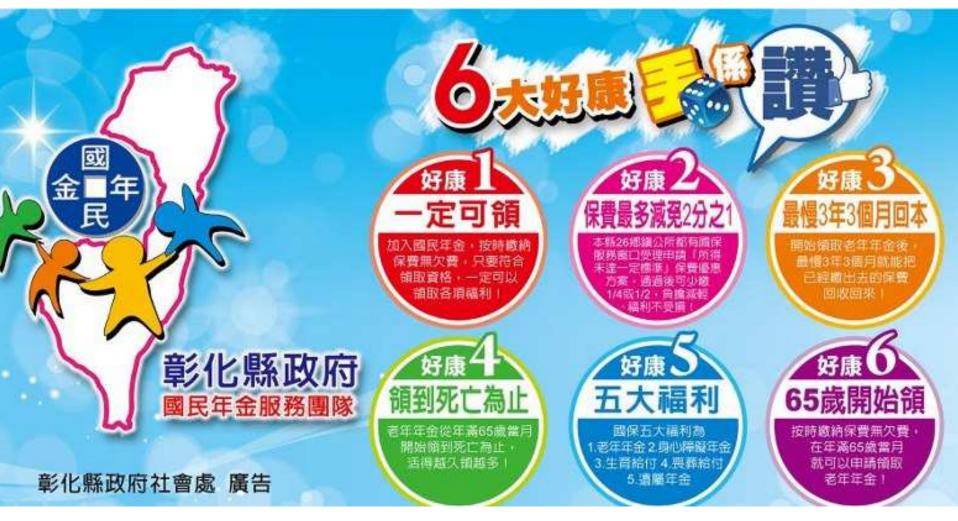

#### 3. The Taiwanese government is financed by Mars

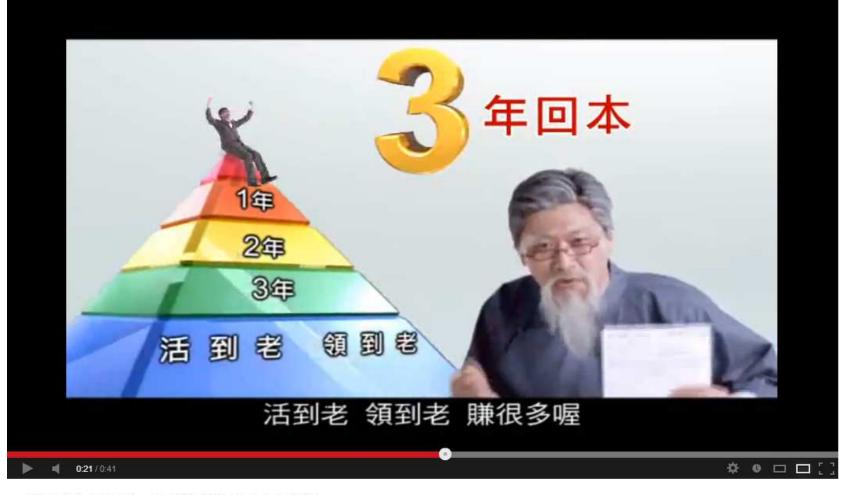

勞保局 國民年金理財篇 (國台語版)

#### 3. The Taiwanese government is financed by Mars

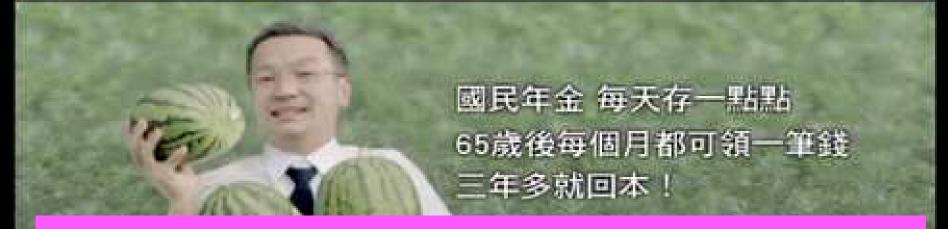

Wait, if you truly have to pay just peanuts, and will "get your share back in 3-4 years", then who is paying for the remaining years? People from Mars? (Or is this just a Ponzi scheme?)

### Principles of Economics

N. Gregory Mankiw

CHAPTER 13

The Costs of Production

# ACTIVE LEARNING 1 Brainstorming costs

You run Foxconn Electronics Inc. (鴻海/富士康).

- List three different costs you have.
- List three different business decisions that are affected by your costs.
- How would your answers change if you run 台北農產 運銷公司 instead?

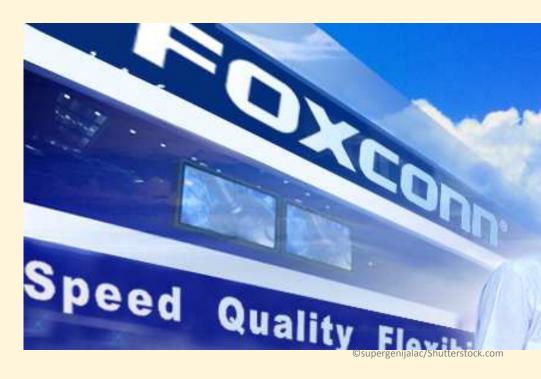

### In this chapter, look for the answers to these questions

- What is a production function? What is marginal product? How are they related?
- What are the various costs? How are they related to each other and to output?
- How are costs different in the short run vs. the long run?
- What are "economies of scale"?

#### Total Revenue, Total Cost, Profit

We assume that the firm's goal is to maximize profit.

**Profit = Total revenue - Total cost** 

the amount a firm receives from the sale of its output

the market value of the inputs a firm uses in production

#### Costs: Explicit vs. Implicit

- Explicit costs require an outlay of money, e.g., paying wages to workers.
- Implicit costs do not require a cash outlay, e.g., the opportunity cost of the owner's time.
- Remember one of the Ten Principles:
   The cost of something is what you give up to get it.
- This is true whether the costs are implicit or explicit. Both matter for firms' decisions.

#### Explicit vs. Implicit Costs: An Example

You need \$1,000,000 to start your business. The interest rate is 5%.

- Case 1: borrow \$1,000,000
  - explicit cost = \$50,000 interest on loan
- Case 2: use \$400,000 of your savings, borrow the other \$600,000
  - explicit cost = \$30,000 (5%) interest on the loan
  - implicit cost = \$20,000 (5%) foregone interest you could have earned on your \$400,000.

In both cases, total (exp + imp) costs are \$50,000.

#### Economic Profit vs. Accounting Profit

- Accounting profit
  - = total revenue minus total explicit costs
- Economic profit
  - = total revenue minus total costs (including explicit and implicit costs)
- Accounting profit ignores implicit costs, so it's higher than economic profit.

# Economic profit vs. accounting profit

The equilibrium rent on office space has just increased by \$5,000/month.

Determine the effects on accounting profit and economic profit if:

- a. you rent your office space
- b. you own your office space

### ACTIVE LEARNING 2 Answers

The rent on office space increases \$5,000/month.

a. You rent your office space.

Explicit costs increase \$5,000/month. Accounting profit & economic profit each fall \$5,000/month.

b. You own your office space.

Explicit costs do not change, so accounting profit does not change. Implicit costs increase \$5,000/month (opp. cost of using your space instead of renting it) so economic profit falls by \$5,000/month.

#### The Production Function

- A production function shows the relationship between the quantity of inputs used to produce a good and the quantity of output of that good.
- It can be represented by a table, equation, or graph.
- Example 1:
  - Farmer Jack grows vegetables.
  - He has 5 acres of land.
  - He can hire as many workers as he wants.

#### **EXAMPLE 1**: Farmer Jack's Production Function

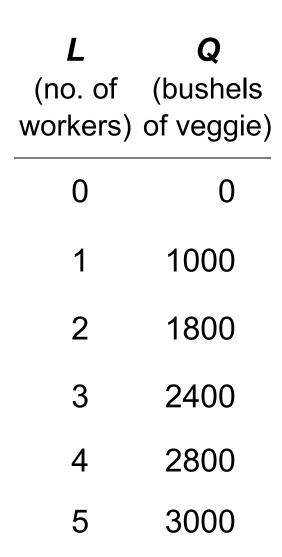

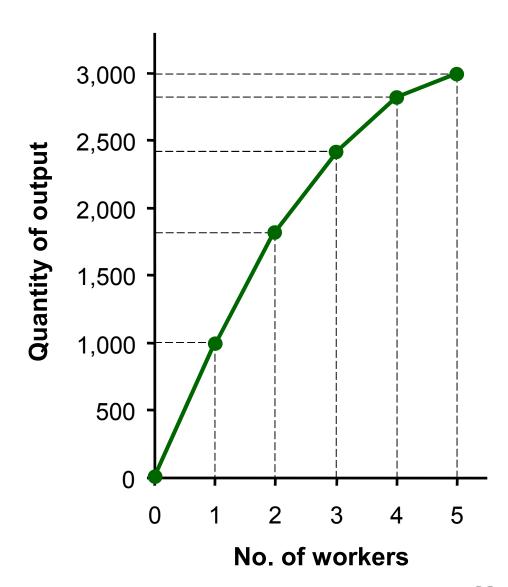

#### Marginal Product

- If Jack hires one more worker, his output rises by the marginal product of labor.
- The marginal product of any input is the increase in output arising from an additional unit of that input, holding all other inputs constant.
- Notation:

 $\Delta$  (delta) = "change in..."

#### **Examples:**

 $\Delta Q$  = change in output,  $\Delta L$  = change in labor

• Marginal product of labor (MPL) =  $\frac{\Delta \mathbf{Q}}{\Delta \mathbf{L}}$ 

#### **EXAMPLE 1**: Total & Marginal Product

|                | •          | <b>Q</b> (bushels of veggie) |                   | MPL  |
|----------------|------------|------------------------------|-------------------|------|
| $\Delta L = 1$ | 0          | 0                            | $\Delta Q = 1000$ | 1000 |
| $\Delta L = 1$ | 1          | 1000 <                       | ∆ <b>Q</b> = 800  | 800  |
| $\Delta L = 1$ | <b>2 3</b> | 1800 <b>←</b> 2400 <b>←</b>  | $\Delta Q = 600$  | 600  |
| $\Delta L = 1$ | 4          | 2800                         | $\Delta Q = 400$  | 400  |
| $\Delta L = 1$ | 5          | 3000 🗸                       | $\Delta Q = 200$  | 200  |

#### **EXAMPLE 1**: MPL = Slope of Prod Function

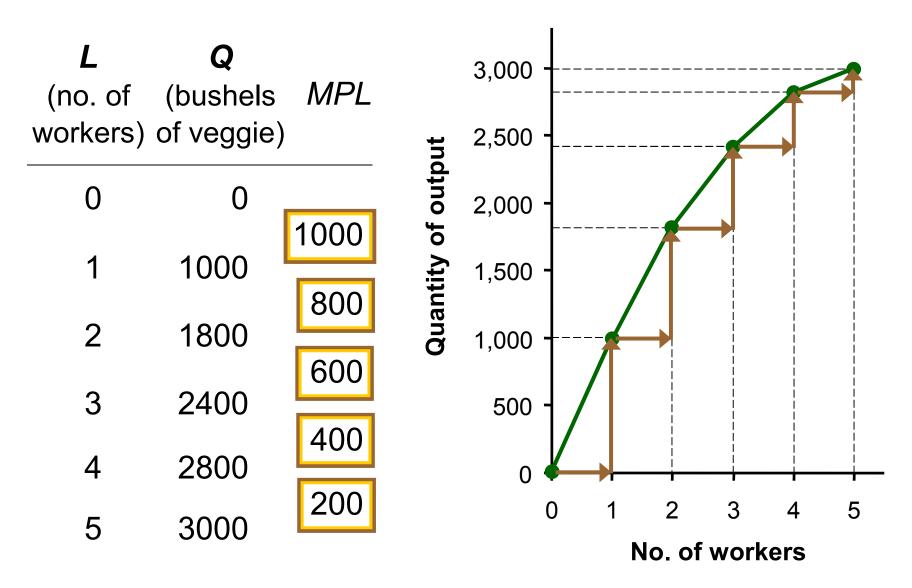

#### Why MPL Is Important

- Recall one of the Ten Principles:
   Rational people think at the margin.
- When Farmer Jack hires an extra worker,
  - his costs rise by the wage he pays the worker
  - his output rises by MPL
- Comparing them helps Jack decide whether he should hire the worker.

#### Why MPL Diminishes

- Farmer Jack's output rises by a smaller and smaller amount for each additional worker. Why?
- As Jack adds workers, the average worker has less land to work with and will be less productive.
- In general, MPL diminishes as L rises whether the fixed input is land or capital (equipment, machines, etc.).
- Diminishing marginal product:
   The marginal product of an input declines as the quantity of the input increases (other things equal).

#### **EXAMPLE 1**: Farmer Jack's Costs

- Farmer Jack must pay \$10,000 per month for the land, regardless of how much veggie he grows.
- The market wage for a farm worker is \$2000 per month.
- So Farmer Jack's costs are related to how much veggie he produces....

#### **EXAMPLE 1**: Farmer Jack's Costs

| • | <b>Q</b> (bushels of veggie) | Cost of<br>Land | Cost of<br>Labor | Total<br>Cost |  |
|---|------------------------------|-----------------|------------------|---------------|--|
| 0 | 0                            | \$10,000        | \$0              | \$10,000      |  |
| 1 | 1000                         | \$10,000        | \$20,000         | \$30,000      |  |
| 2 | 1800                         | \$10,000        | \$40,000         | \$50,000      |  |
| 3 | 2400                         | \$10,000        | \$60,000         | \$70,000      |  |
| 4 | 2800                         | \$10,000        | \$80,000         | \$90,000      |  |
| 5 | 3000                         | \$10,000        | \$100,000        | \$110,000     |  |

#### **EXAMPLE 1**: Farmer Jack's Total Cost Curve

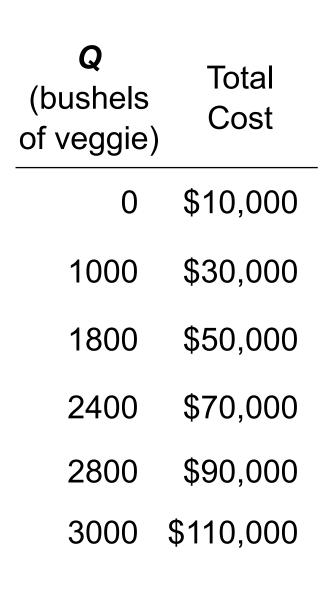

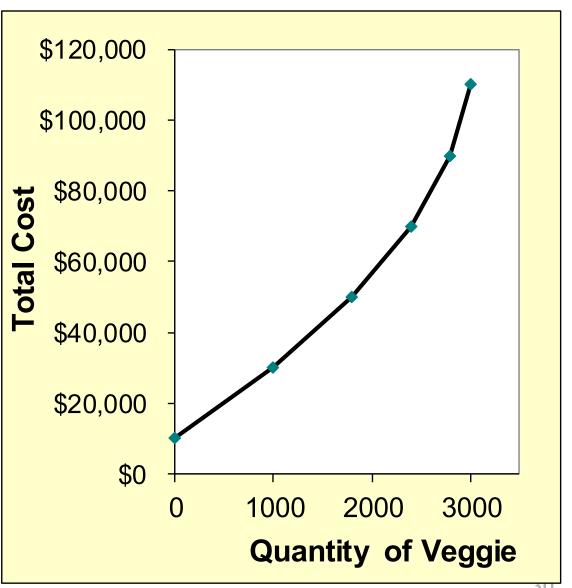

#### **Marginal Cost**

• Marginal Cost (MC) is the increase in Total Cost from producing one more unit:

$$MC = \frac{\Delta TC}{\Delta Q}$$

#### **EXAMPLE 1**: Total and Marginal Cost

|                   | <b>Q</b> (bushels of wheat | ( in the state of the state of |                               | Marginal<br>Cost ( <i>MC</i> ) |
|-------------------|----------------------------|----------------------------------------------------------------------------------------------------|-------------------------------|--------------------------------|
|                   | 0                          | \$10,000                                                                                                    |                               |                                |
| $\Delta Q = 1000$ | 1000                       | <b>ቀ</b> 20 000 4                                                                                                    | $\Delta$ <b>TC</b> = \$20,000 | \$20.0                         |
| $\Delta Q = 800$  | 1000                       | \$30,000                                                                                                    | ∆ <b>TC</b> = \$20,000        | \$25.0                         |
| ^ <b>^</b> - 600  | 1800                       | \$50,000                                                                                                    | <b>ATC</b> - \$20,000         | \$33.3                         |
| $\Delta Q = 600$  | 2400                       | \$70,000                                                                                                    | $\Delta$ <b>TC</b> = \$20,000 | φυυ.υ                          |
| $\Delta Q = 400$  |                            | •                                                                                                    | $\Delta$ TC = \$20,000        | \$50.0                         |
| $\Delta Q = 200$  | 2800                       | \$90,000                                                                                                    | $\Delta$ <b>TC</b> = \$20,000 | \$100.0                        |
|                   | 3000                       | \$110,000                                                                                                    |                               |                                |

#### **EXAMPLE 1**: The Marginal Cost Curve

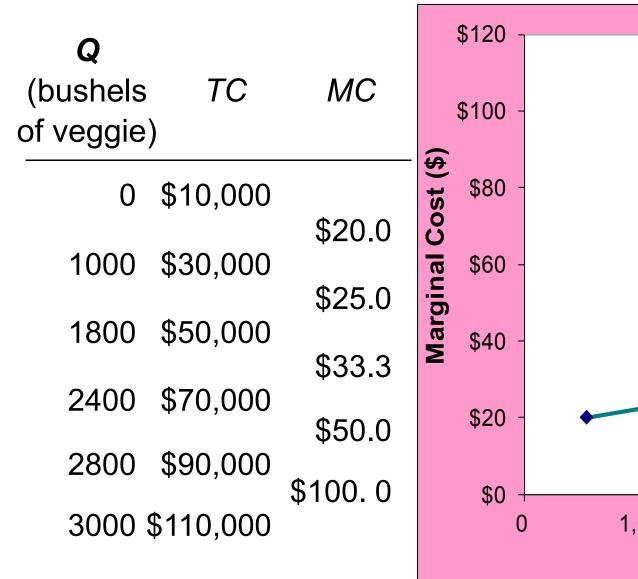

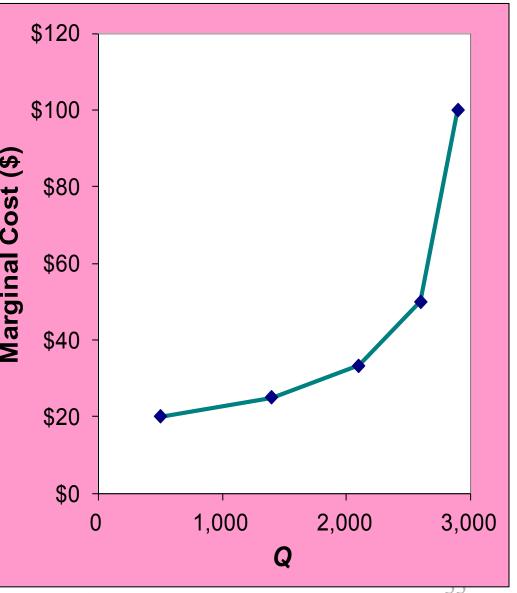

#### Why MC Is Important

- Farmer Jack is rational and wants to maximize his profit. To increase profit, should he produce more or less veggie?
- To find the answer, Farmer Jack needs to "think at the margin."
- If the cost of additional veggie (MC) is less than the revenue he would get from selling it, then Jack's profits rise if he produces more.

#### Fixed and Variable Costs

- Fixed costs (FC) do not vary with the quantity of output produced.
  - For Farmer Jack, FC = \$10,000 for his land
  - Other examples: cost of equipment, loan payments, rent
- Variable costs (VC) vary with the quantity produced.
  - For Farmer Jack, VC = wages he pays workers
  - Other example: cost of materials
- Total cost (TC) = FC + VC

### **EXAMPLE 2**

 Our second example is more general, applies to any type of firm producing any good with any types of inputs.

#### **EXAMPLE 2**: Costs

| Q | FC VC |     | TC    |  |
|---|-------|-----|-------|--|
| 0 | \$100 | \$0 | \$100 |  |
| 1 | 100   | 70  | 170   |  |
| 2 | 100   | 120 | 220   |  |
| 3 | 100   | 160 | 260   |  |
| 4 | 100   | 210 | 310   |  |
| 5 | 100   | 280 | 380   |  |
| 6 | 100   | 380 | 480   |  |
| 7 | 100   | 520 | 620   |  |

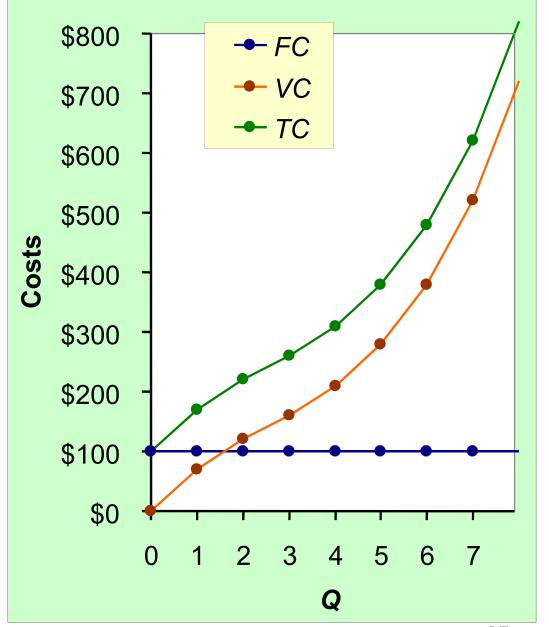

## **EXAMPLE 2**: Marginal Cost

| Q | TC    | MC   |
|---|-------|------|
| 0 | \$100 |      |
| 1 | 170   | \$70 |
| _ |       | 50   |
| 2 | 220   | 40   |
| 3 | 260   |      |
| 4 | 310   | 50   |
| 5 | 380   | 70   |
|   | 300   | 100  |
| 6 | 480   | 140  |
| 7 | 620   | 140  |

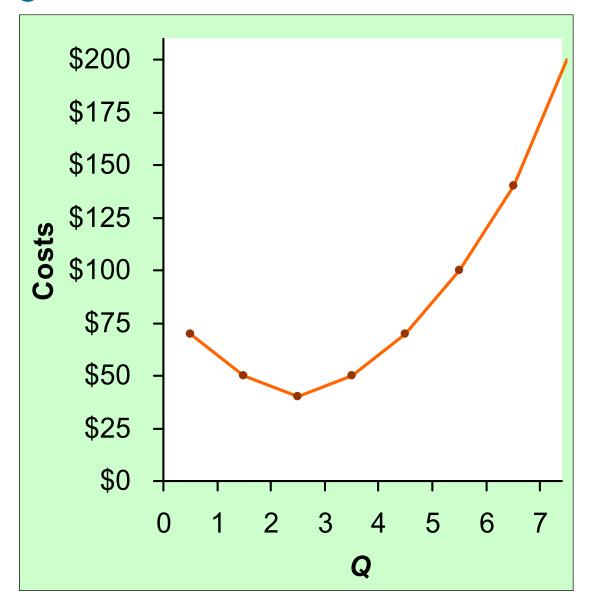

## **EXAMPLE 2**: Average Fixed Cost

| Q | FC    | AFC   |  |
|---|-------|-------|--|
| 0 | \$100 | n/a   |  |
| 1 | 100   | \$100 |  |
| 2 | 100   | 50    |  |
| 3 | 100   | 33.33 |  |
| 4 | 100   | 25    |  |
| 5 | 100   | 20    |  |
| 6 | 100   | 16.67 |  |
| 7 | 100   | 14.29 |  |

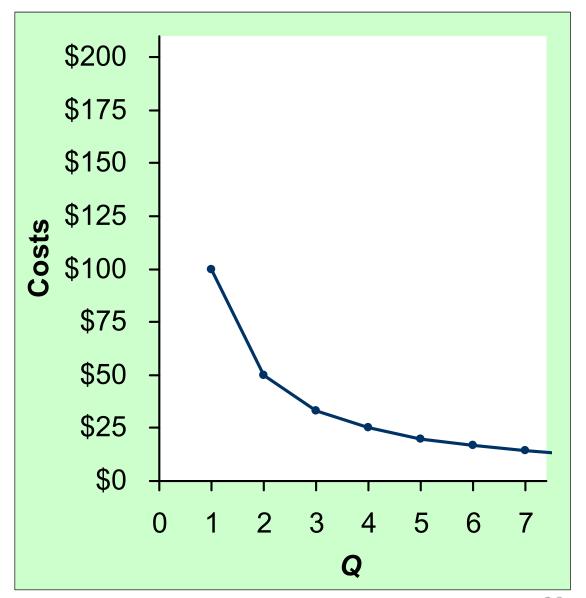

## **EXAMPLE 2**: Average Variable Cost

| Q | VC  | AVC   |  |
|---|-----|-------|--|
| 0 | \$0 | n/a   |  |
| 1 | 70  | \$70  |  |
| 2 | 120 | 60    |  |
| 3 | 160 | 53.33 |  |
| 4 | 210 | 52.50 |  |
| 5 | 280 | 56.00 |  |
| 6 | 380 | 63.33 |  |
| 7 | 520 | 74.29 |  |

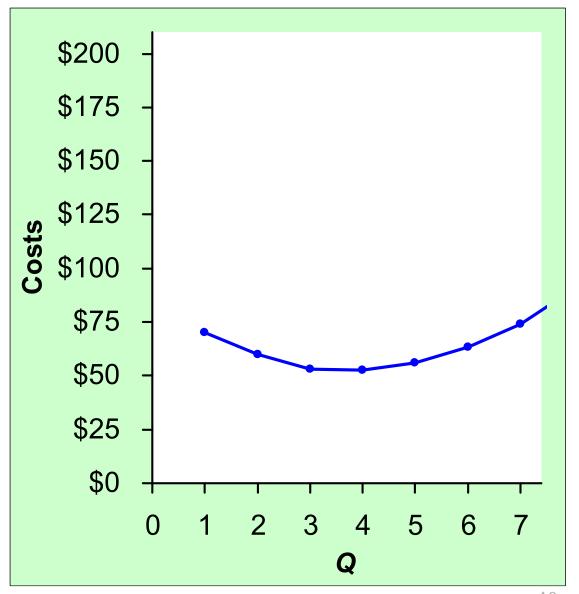

### **EXAMPLE 2**: Average Total Cost

| Q | TC    | ATC   | AFC   | AVC   |
|---|-------|-------|-------|-------|
| 0 | \$100 | n/a   | n/a   | n/a   |
| 1 | 170   | \$170 | \$100 | \$70  |
| 2 | 220   | 110   | 50    | 60    |
| 3 | 260   | 86.67 | 33.33 | 53.33 |
| 4 | 310   | 77.50 | 25    | 52.50 |
| 5 | 380   | 76    | 20    | 56.00 |
| 6 | 480   | 80    | 16.67 | 63.33 |
| 7 | 620   | 88.57 | 14.29 | 74.29 |

Average total cost (ATC) equals total cost divided by the quantity of output:

$$ATC = TC/Q$$

Also,

$$ATC = AFC + AVC$$

## **EXAMPLE 2**: Average Total Cost

| Q | TC    | ATC   |  |
|---|-------|-------|--|
| 0 | \$100 | n/a   |  |
| 1 | 170   | \$170 |  |
| 2 | 220   | 110   |  |
| 3 | 260   | 86.67 |  |
| 4 | 310   | 77.50 |  |
| 5 | 380   | 76    |  |
| 6 | 480   | 80    |  |
| 7 | 620   | 88.57 |  |

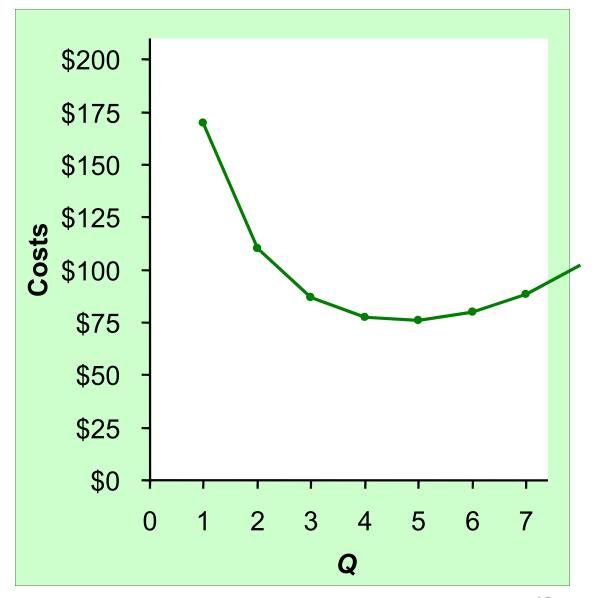

### **EXAMPLE 2**: The Various Cost Curves Together

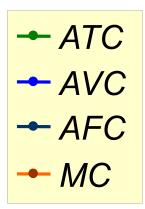

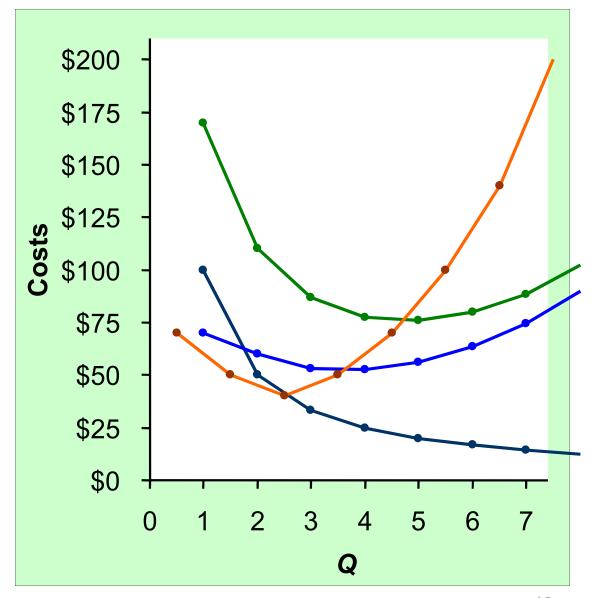

# ACTIVE LEARNING 3 Calculating costs

Fill in the blank spaces of this table.

| Q | VC  | TC   | AFC   | AVC  | ATC     | MC   |
|---|-----|------|-------|------|---------|------|
| 0 |     | \$50 | n/a   | n/a  | n/a     | \$10 |
| 1 | 10  |      |       | \$10 | \$60.00 | ΨΙΟ  |
| 2 | 30  | 80   |       |      |         | 30   |
| 3 |     |      | 16.67 | 20   | 36.67   | 30   |
| 4 | 100 | 150  | 12.50 |      | 37.50   |      |
| 5 | 150 |      |       | 30   |         | 60   |
| 6 | 210 | 260  | 8.33  | 35   | 43.33   |      |

# ACTIVE LEARNING 3 Answers

First, deduce FC = \$50 and use FC + VC = TC.

| Q | VC  | TC   | AFC     | AVC  | ATC     | MC   |
|---|-----|------|---------|------|---------|------|
| 0 | \$0 | \$50 | n/a     | n/a  | n/a     | \$10 |
| 1 | 10  | 60   | \$50.00 | \$10 | \$60.00 | 20   |
| 2 | 30  | 80   | 25.00   | 15   | 40.00   |      |
| 3 | 60  | 110  | 16.67   | 20   | 36.67   | 30   |
| 4 | 100 | 150  | 12.50   | 25   | 37.50   | 40   |
| 5 | 150 | 200  | 10.00   | 30   | 40.00   | 50   |
| 6 | 210 | 260  | 8.33    | 35   | 43.33   | 60   |

## **EXAMPLE 2**: Why ATC Is Usually U-Shaped

#### As **Q** rises:

Initially, falling *AFC* pulls *ATC* down.

Eventually, rising *AVC* pulls *ATC* up.

#### Efficient scale:

The quantity that minimizes ATC.

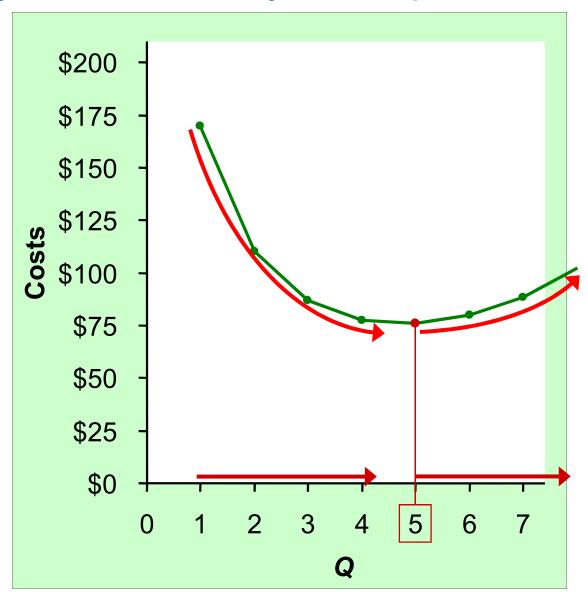

#### **EXAMPLE 2**: ATC and MC

When *MC* < *ATC*, *ATC* is falling.

When MC > ATC, ATC is rising.

The MC curve crosses the ATC curve at the ATC curve's minimum.

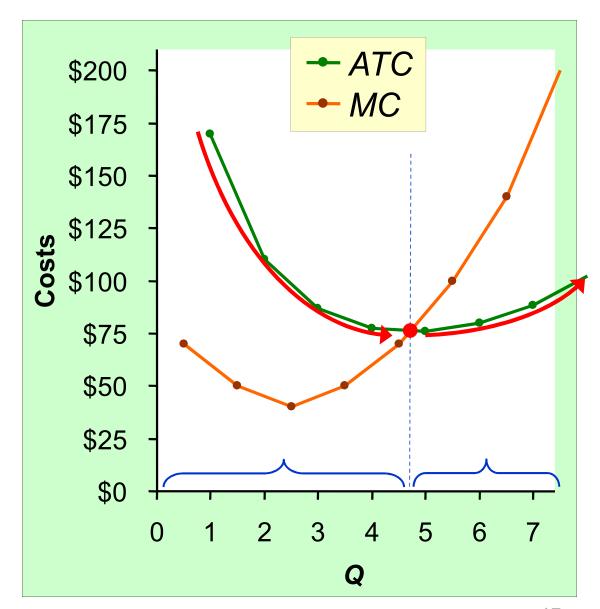

## Costs in the Short Run & Long Run

- Short run:
   Some inputs are fixed (e.g., factories, land).
   The costs of these inputs are FC.
- Long run:
   All inputs are variable
   (e.g., firms can build more factories or sell existing ones).
- In the long run, ATC at any Q is cost per unit using the most efficient mix of inputs for that Q (e.g., the factory size with the lowest ATC).

## **EXAMPLE 3**: LRATC with 3 factory sizes

Firm can choose from three factory sizes: **S**, **M**, **L**.

Avg Total Cost

Each size has its own *SRATC* curve.

The firm can change to a different factory size in the long run, but not in the short run.

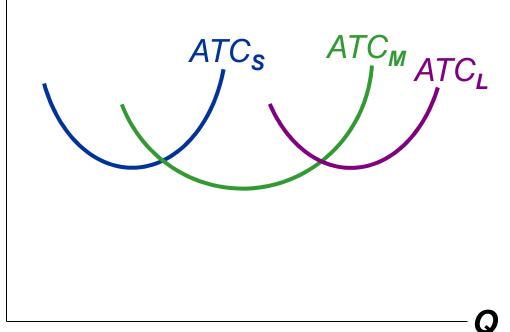

## **EXAMPLE 3**: LRATC with 3 factory sizes

To produce less than  $Q_A$ , firm will choose size S in the long run.

To produce between  $\mathbf{Q}_{A}$  and  $\mathbf{Q}_{B}$ , firm will choose size  $\mathbf{M}$  in the long run.

To produce more than  $Q_B$ , firm will choose size L in the long run.

Avg Total Cost

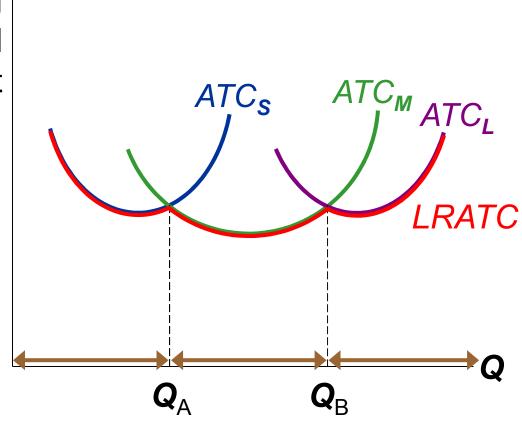

## A Typical LRATC Curve

In the real world, factories come in many sizes, each with its own *SRATC* curve.

So a typical LRATC curve looks like this:

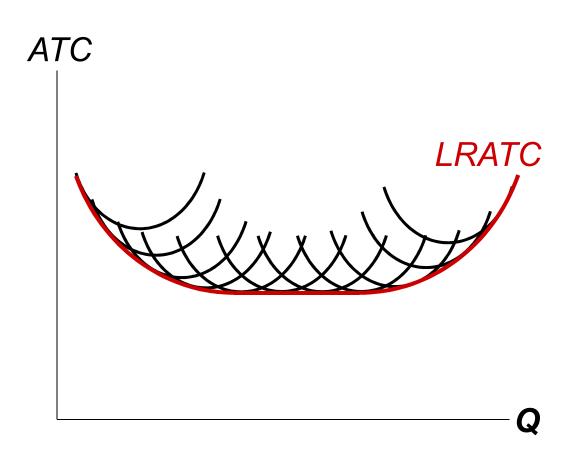

## How ATC Changes as the Scale of Production Changes

Economies of scale: ATC falls as **Q** increases.

Constant returns to scale: ATC stays the same as **Q** increases.

**Diseconomies of scale**: *ATC* rises as **Q** increases.

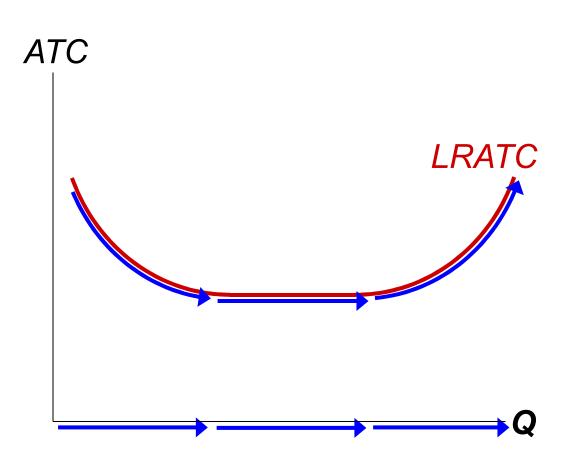

## How ATC Changes as the Scale of Production Changes

- Economies of scale occur when increasing production allows greater specialization: workers are more efficient when focusing on a narrow task.
  - More common when Q is low.
- Diseconomies of scale are due to coordination problems in large organizations.
   E.g., management becomes stretched, can't control costs.
  - More common when Q is high.

#### CONCLUSION

- Costs are critically important to many business decisions including production, pricing, and hiring.
- This chapter has introduced the various cost concepts.
- The following chapters will show how firms use these concepts to maximize profits in various market structures.

- Implicit costs do not involve a cash outlay, yet are just as important as explicit costs to firms' decisions.
- Accounting profit is revenue minus explicit costs.
   Economic profit is revenue minus total (explicit + implicit) costs.
- The production function shows the relationship between output and inputs.

- The marginal product of labor is the increase in output from a one-unit increase in labor, holding other inputs constant. The marginal products of other inputs are defined similarly.
- Marginal product usually diminishes as the input increases. Thus, as output rises, the production function becomes flatter and the total cost curve becomes steeper.
- Variable costs vary with output; fixed costs do not.

- Marginal cost is the increase in total cost from an extra unit of production. The MC curve is usually upward-sloping.
- Average variable cost is variable cost divided by output.
- Average fixed cost is fixed cost divided by output. AFC always falls as output increases.
- Average total cost (sometimes called "cost per unit") is total cost divided by the quantity of output. The ATC curve is usually U-shaped.

- The MC curve intersects the ATC curve at minimum average total cost.
   When MC < ATC, ATC falls as Q rises.</li>
   When MC > ATC, ATC rises as Q rises.
- In the long run, all costs are variable.
- Economies of scale: ATC falls as Q rises.
   Diseconomies of scale: ATC rises as Q rises.
   Constant returns to scale: ATC remains constant as Q rises.

## The Cost of Production

- Opportunity Cost (Explicit / Implicit)
- Accounting Profit vs. Economic Profit
- Marginal Product
- MC, TC = FC + VC, ATC = AFC+AVC
- Economies of Scale (for LR)
- Homework: Mankiw, Ch.13,
   Problem 2, 4, 5, 7, 8, 9.